#### **Photoshop CC 2014 crack exe file Free [Mac/Win]**

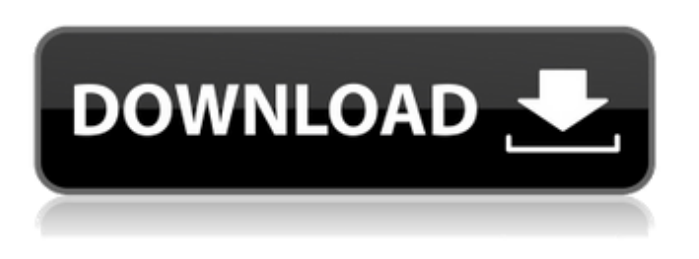

### **Photoshop CC 2014 Crack Registration Code PC/Windows [Latest] 2022**

\* The Photoshop guide to post-production video basics, which introduces the video color grading process, is a good introductory guide to the Photoshop tool. Getting Started with Photoshop Here's what you need to know to get started with Photoshop. \*\* Figure 5.1A\*\* : Working with Your Photoshop Interface Photoshop is an art at first, but like most software programs, once you understand a few of its basic principles, you are in business. \*\*Figure 5.1B\*\* : Understanding the Image Viewer and Layouts The image viewer is where you view your image in Photoshop. It has basic functions to simply view your image and crop it to the selection window. \* The image viewer is located directly above the workspace area in the Photoshop workspace. \* The image viewer can be placed in various positions using the following tools: \* Toggle view icon. Use this tool to turn the image view back and forth between Grid and Layout view. \* View menu options. Use these to go to Color, Grayscale, and Layers view options. \* Use the borders of the image viewer to view other images while you work on your current image. \* You can move the image viewer to any position on the workspace by dragging and dropping it. In Figure 5.1A, you can see the layout of the Adobe workspace. The workspace area is where you work on your image. You can group layers and move them around on the work area. You can create new documents, a new image layer, or other work area by using the File New command. The \_work area\_ is the area where you work, as opposed to the \_image viewer.\_ The image viewer is the area that displays the image you are working on. \* The \_image menu bar\_ is at the top of the workspace area (see Figure 5.1B). The image menu bar is an area of icons that give you easy access to the tools of the Photoshop interface. In this view, the image is in the Image Palette. \* The \_3D workspace area\_ is where you work on 3D images. This workspace area is an update to the previous version and added 2D/3D lens distortion creation. This area is covered in Chapter 10. \* To easily get out of a layer, select the layer in the Layers panel

#### **Photoshop CC 2014 Crack**

Photoshop is a powerful piece of software used by graphic designers, photographers and web designers. It is not only a powerful graphics editor, it is also a professional version of the famous Paint application from the Microsoft Windows operating system. If you have never used Photoshop before, it is a must-have program for your home computer. You can use Photoshop to edit images and create new images. You can make changes such as zoom, cropping and color correction. The basic version of Photoshop is free to download and can be used on computers with a Windows 7 or Windows XP operating system.

Download Photoshop for Windows You can download the latest version of Photoshop for Windows here. You can download the trial version of Photoshop and then buy a license. The trial version is fully functional and is excellent for learning Photoshop. However, be aware that this version contains 30 days of free evaluation time. Cost Photoshop is a very expensive piece of software. The cost of Photoshop will vary, depending on the version you buy. Here are the prices for the different versions and different configurations. Basic: £79 / \$99 Essentials: £299 / \$399 Creative Suite: £569 / \$699 Package: £1699 / \$2,199 If you have a DSLR camera with a full-frame sensor, you can create photo and image editing projects through Adobe Photoshop. Full-frame digital SLR cameras are expensive. You can buy a digital camera with a smaller sensor and use the programs you download from the Internet to make editing your own images. What is the best digital camera for Photoshopping? To edit digital images and video, you will need a digital camera with a large image sensor, such as a Canon EOS Mark IV, Leica Q2, Nikon D6 or Nikon D5. This ensures that you are able to create high quality images. For those of you who want more than the basic capabilities of a digital camera, but don't want to spend the large sums of money on a full-frame camera, there are alternatives. If you don't want to pay for a full-frame DSLR camera, you can use a digital camera with a smaller sensor. For example, the Nikon D5 or Canon EOS Rebel T6 allow you to make editing projects. However, the reduced photo quality may not be suitable for some customers. Other Adobe Software Adobe Photoshop Elements a681f4349e

## **Photoshop CC 2014 Crack + With Registration Code Free Download**

), and Zhejiang Province of the People's Republic of China (No. 2018C330177). Authors' contributions {#FPar3} ====================== Conceived and designed the experiments: XC, ZD. Performed the experiments: XL, SC, KW, NW. Analyzed the data: JW, YW. Contributed reagents/materials/analysis tools: JW. Wrote the paper: XL, ZD, XC. All authors read and approved the final manuscript. Competing interests {#FPar4} =================== The authors declare that they have no competing interests. Consent for publication {#FPar5} ======================= Not applicable. Ethics approval and consent to participate {#FPar6}

=================================== Not applicable. Publisher's Note {#FPar7} ================ Springer Nature remains neutral with regard to jurisdictional claims in published maps and institutional affiliations.  $e$  n  $e$  a r  $e$  s t t o  $-1$ ?  $(a) - 0.5(b) 1/3(c) - 2/11(d) 1/2(e) - 1/7a$  W hat is the close st to 0  $i$  n - 1/4, - 0, 05, 2/5, - 2/21? - 0, 05 W h a t i s t h e c l o s e s t

## **What's New in the Photoshop CC 2014?**

De-sequencing the malaria genome: elimination of genes and chromosomes. The malaria genome was once envisioned to be composed of only a handful of genes of interest; however, when genome-sequencing efforts were initiated, it became apparent that the genome is comprised of thousands of genes. The importance of genes in the development of malaria parasites and the impact of antimalarial drugs on them is discussed. Gene knockouts, knockdown constructs, and transfection of resistant genes are discussed in terms of the potential to develop new antimalarial drugs.With its "We don't really care if you are a shareholder" attitude, Amazon's recent announcement of the status of a listing on eBay has drawn the attention of several of our readers. This is one of those rare cases where you should be excited as well as pissed off. As you can see, the listing has expired from the status of a share listing. There is no doubt that Amazon's approach is clever: It does not actually care whether the current owner is a shareholder or not. While the seller probably does care whether a buyer is a shareholder, the seller just would rather be free from the legal strictures that would arise from this transaction. The listing is also not a private sale, so the seller or even the current owner of the stock can list the stock on other exchanges. One way to approach this transaction is to take a short position in Amazon stock on eBay. \* \* \* Disclosure: I am short Amazon stock. \* \* \* Here are 10 free stocks that will rise in price: As of this writing, Craig Johnson did not hold a position in any of the aforementioned securities.:hep-ph/0304075\]; P. Krawczyk and S. Pokorski, Nucl. Phys. B [\*\*604\*\*]{} (2001) 37 \[arXiv:hep-ph/0011181\]; W. B

# **System Requirements For Photoshop CC 2014:**

Minimum: OS: Windows 10 Windows 7 Windows 8.1 Windows 8 Windows 10 CPU: Intel Core i5 or higher AMD Athlon 64 or higher Processor: Dual Core or higher

[https://togetherwearegrand.com/photoshop-cc-2019-crack-activation-code-download](https://togetherwearegrand.com/photoshop-cc-2019-crack-activation-code-download-latest/)[latest/](https://togetherwearegrand.com/photoshop-cc-2019-crack-activation-code-download-latest/) <https://liquidonetransfer.com.mx/?p=28207> [http://theinspirationseekers.com/photoshop-2022-version-23-0-2-crack-activation-code](http://theinspirationseekers.com/photoshop-2022-version-23-0-2-crack-activation-code-with-key-download-latest/)[with-key-download-latest/](http://theinspirationseekers.com/photoshop-2022-version-23-0-2-crack-activation-code-with-key-download-latest/) <https://www.madrassah.mu/blog/index.php?entryid=4748> [https://marketing6s.com/index.php/advert/photoshop-2021-version-22-3-keygen-crack](https://marketing6s.com/index.php/advert/photoshop-2021-version-22-3-keygen-crack-setup-with-registration-code-2022/)[setup-with-registration-code-2022/](https://marketing6s.com/index.php/advert/photoshop-2021-version-22-3-keygen-crack-setup-with-registration-code-2022/) [https://aapanobadi.com/2022/06/30/adobe-photoshop-2021-version-22-5-1-keygen](https://aapanobadi.com/2022/06/30/adobe-photoshop-2021-version-22-5-1-keygen-generator-mac-win-final-2022/)[generator-mac-win-final-2022/](https://aapanobadi.com/2022/06/30/adobe-photoshop-2021-version-22-5-1-keygen-generator-mac-win-final-2022/) [https://arlingtonliquorpackagestore.com/adobe-photoshop-express-keygen-crack-setup](https://arlingtonliquorpackagestore.com/adobe-photoshop-express-keygen-crack-setup-download-pc-windows-2022/)[download-pc-windows-2022/](https://arlingtonliquorpackagestore.com/adobe-photoshop-express-keygen-crack-setup-download-pc-windows-2022/) <https://mynaturalhomecuresite.com/adobe-photoshop-cc-mac-win/> <https://ibipti.com/adobe-photoshop-2021-version-22-2-key-generator-3264bit/> [https://mentorthis.s3.amazonaws.com/upload/files/2022/06/vcCqBDZ7g9J6csrx5Gyx\\_30](https://mentorthis.s3.amazonaws.com/upload/files/2022/06/vcCqBDZ7g9J6csrx5Gyx_30_278f7e326eb04fe3c76ea199d8a2d463_file.pdf) [\\_278f7e326eb04fe3c76ea199d8a2d463\\_file.pdf](https://mentorthis.s3.amazonaws.com/upload/files/2022/06/vcCqBDZ7g9J6csrx5Gyx_30_278f7e326eb04fe3c76ea199d8a2d463_file.pdf) [https://rodillosciclismo.com/wp-content/uploads/2022/06/Photoshop\\_CC.pdf](https://rodillosciclismo.com/wp-content/uploads/2022/06/Photoshop_CC.pdf) [http://launchimp.com/photoshop-cc-2015-version-17-nulled-full-product-key-download](http://launchimp.com/photoshop-cc-2015-version-17-nulled-full-product-key-download-updated-2022/)[updated-2022/](http://launchimp.com/photoshop-cc-2015-version-17-nulled-full-product-key-download-updated-2022/) <https://dogrywka.pl/adobe-photoshop-2021-version-22-with-serial-key/> [https://www.knightwood.com/system/files/webform/cvs/Adobe-Photoshop-](https://www.knightwood.com/system/files/webform/cvs/Adobe-Photoshop-CC-2015-version-18.pdf)[CC-2015-version-18.pdf](https://www.knightwood.com/system/files/webform/cvs/Adobe-Photoshop-CC-2015-version-18.pdf) [https://educationnews.co.ke/advert/photoshop-2021-version-22-5-download-pc-windows](https://educationnews.co.ke/advert/photoshop-2021-version-22-5-download-pc-windows-final-2022/)[final-2022/](https://educationnews.co.ke/advert/photoshop-2021-version-22-5-download-pc-windows-final-2022/) <https://etex.in/adobe-photoshop-2021-version-22-4-3-for-windows-updated/> <https://biotechyou.com/adobe-photoshop-2021-version-22-1-0-keygen-free/> [https://lighcescontticdia.wixsite.com/loatioukafens/post/photoshop-2022-version-23-0-act](https://lighcescontticdia.wixsite.com/loatioukafens/post/photoshop-2022-version-23-0-activation-with-license-key-latest-2022) [ivation-with-license-key-latest-2022](https://lighcescontticdia.wixsite.com/loatioukafens/post/photoshop-2022-version-23-0-activation-with-license-key-latest-2022) [https://www.eastwindsor](https://www.eastwindsor-ct.gov/sites/g/files/vyhlif4381/f/uploads/board_commission_app_form.pdf)[ct.gov/sites/g/files/vyhlif4381/f/uploads/board\\_commission\\_app\\_form.pdf](https://www.eastwindsor-ct.gov/sites/g/files/vyhlif4381/f/uploads/board_commission_app_form.pdf) [https://www.greatescapesdirect.com/2022/06/adobe-photoshop-cs5-keygenerator-with](https://www.greatescapesdirect.com/2022/06/adobe-photoshop-cs5-keygenerator-with-keygen-for-windows-2/)[keygen-for-windows-2/](https://www.greatescapesdirect.com/2022/06/adobe-photoshop-cs5-keygenerator-with-keygen-for-windows-2/)